# **S**DirectSmile®

## <span id="page-0-0"></span>**DIRECTSMILE DOCUMENT AND COMPOSITION MARKUP LANGUAGE (VERSION 1.0)**

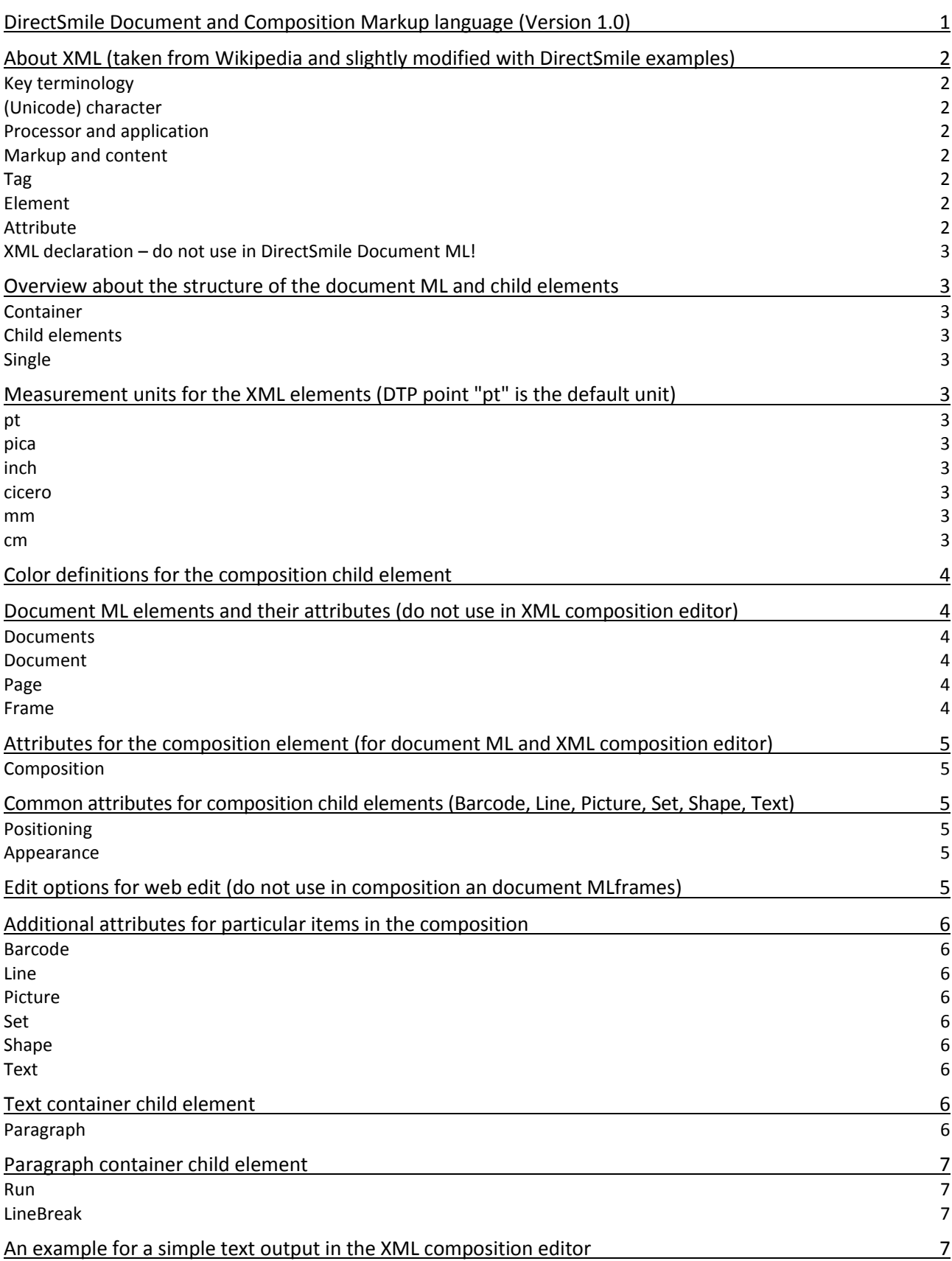

# **DirectSmile®**

The XML Composition container allows you to personalize everything you want in printable documents. And it's easy to use: Just insert a <Text> or a <Image> tag to xml. Variables can be placed where ever it's needed. Even the entire composition can be filled by a variable which you create via a flash or javascript client. If you generate your XML via a DOM please switch off any formatting option during serialisation as unencoded Whitespace and linebreaks are displayed within runs!

### <span id="page-1-0"></span>**About XML**

*(taken from Wikipedia and slightly modified with DirectSmile examples. Please see http://wikimediafoundation.org/wiki/Terms\_of\_Use)*

Extensible Markup Language (XML) is a markup language that defines a set of rules for encoding documents in a format that is both human-readable and machine-readable. It is defined in the XML 1.0 Specification produced by the W3C, and several other related specifications, all free open standards.

The design goals of XML emphasize simplicity, generality, and usability over the Internet. It is a textual data format with strong support via Unicode for the languages of the world. Although the design of XML focuses on documents, it is widely used for the representation of arbitrary data structures, for example in web services.

Many application programming interfaces (APIs) have been developed to aid software developers with processing XML data, and several schema systems exist to aid in the definition of XML-based languages.

As of 2009, hundreds of document formats using XML syntax have been developed, including RSS, Atom, SOAP, and XHTML. XML-based formats have become the default for many office-productivity tools, including Microsoft Office (Office Open XML), OpenOffice.org and LibreOffice (OpenDocument), and Apple's iWork. XML has also been employed as the base language for communication protocols, such as XMPP.

### <span id="page-1-1"></span>**Key terminology**

The material in this section is based on the XML Specification. This is not an exhaustive list of all the constructs that appear in XML; it provides an introduction to the key constructs most often encountered in day-to-day use.

### <span id="page-1-2"></span>**(Unicode) character**

By definition, an XML document is a string of characters. Almost every legal Unicode character may appear in an XML document.

### <span id="page-1-3"></span>**Processor and application**

The processor analyzes the markup and passes structured information to an application. The specification places requirements on what an XML processor must do and not do, but the application is outside its scope. The processor (as the specification calls it) is often referred to colloquially as an XML parser.

### <span id="page-1-4"></span>**Markup and content**

The characters making up an XML document are divided into markup and content, which may be distinguished by the application of simple syntactic rules. Generally, strings that constitute markup either begin with the character < and end with a >. Strings of characters that are not markup are content.

### <span id="page-1-5"></span>**Tag**

A markup construct that begins with < and ends with >. Tags come in three flavors:

start-tags; for example: <Document>

end-tags; for example: </Document>

empty-element tags; for example: <LineBreak/>

### <span id="page-1-6"></span>**Element**

A logical document component which either begins with a start-tag and ends with a matching end-tag or consists only of an empty-element tag. The characters between the start- and end-tags, if any, are the element's content, and may contain markup, including other elements, which are called child elements.

An example of an element is <Run>Hello, world.</Run>. Another is <LineBreak/>.

### <span id="page-1-7"></span>**Attribute**

A markup construct consisting of a name/value pair that exists within a start-tag or empty-element tag. In the example (below) the element Picture has two attributes, Source and CornerRadius:

# *<u>aDirectSmile®</u>*

<Picture Source="madonna.jpg" CornerRadius="18pt"/>

An XML attribute can only have a single value and each attribute can appear at most once on each element. In the common situation where a list of multiple values is desired, this must be done by encoding the list into a well-formed XML attribute with some format beyond what XML defines itself. Usually this is either a comma or semi-colon delimited list.

<Shape Background="rgb, 100,0,0"/>

where the attribute "Background" has the a RGB value of 100% Red , 0% Green, 0%Blue light.

### <span id="page-2-0"></span>**XML declaration – do not use in DirectSmile Document ML!**

Regular XML documents may begin by declaring some information about themselves, as in the following example: <?xml version="1.0" encoding="UTF-8"?>

**Please do not use** this declaring in DirectSmile's ML, neither in the XML composition editor nor using JavaScript because we will add this add runtime Simply begin with the "<Composition>" (XML frame on a printing page) or "<Documents>" (complete documents for print).

DocML always have to be encoded UTF-8.

*(end of edited Wikipedia Content)*

### <span id="page-2-1"></span>**Overview about the structure of the document ML and child elements**

<span id="page-2-4"></span><span id="page-2-3"></span><span id="page-2-2"></span>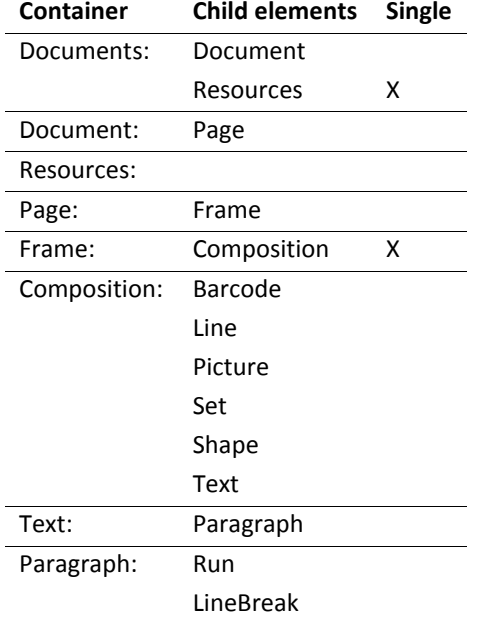

### <span id="page-2-5"></span>**Measurement units for the XML elements (DTP point "pt" is the default unit)**

<span id="page-2-11"></span><span id="page-2-10"></span><span id="page-2-9"></span><span id="page-2-8"></span><span id="page-2-7"></span><span id="page-2-6"></span>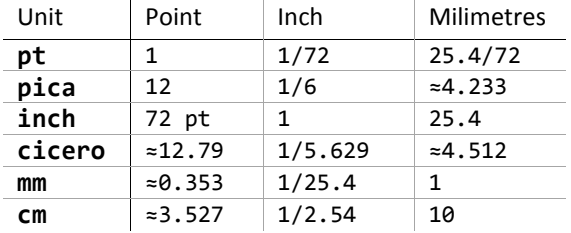

# *<u>aDirectSmile®</u>*

### <span id="page-3-0"></span>**Color definitions for the composition child element**

Web color names can be used by their names:

Black, Blue, Brown, Cyan, Darkgray, Gray, Green, LightGray, Magenta, Orange, Red, White, Red, Yellow

Other colors need the color definition name as the first argument (rgb, cmyk, or gray) followed by the percent values of the components in the named order.

RGB definitions: rgb, 100,0,0

CMYK color: cmyk, 0,0,0,100

Gray scale: gray, 50

Spot colors need the color definition "spot", the spot color name, the percent value of the tint, the preview color definition, and the percent values of the components in the named order.

Spot colors: spot, SampleSpotName, 100, cmyk, 0,0,50.5,100

### <span id="page-3-1"></span>**Document ML elements and their attributes (do not use in XML composition editor)**

<span id="page-3-2"></span>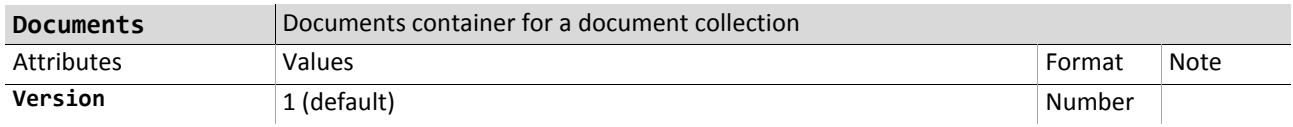

<span id="page-3-3"></span>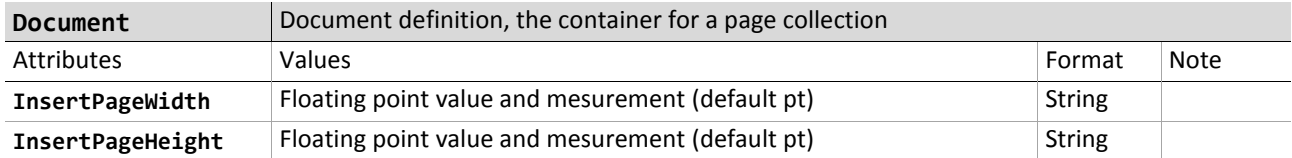

<span id="page-3-4"></span>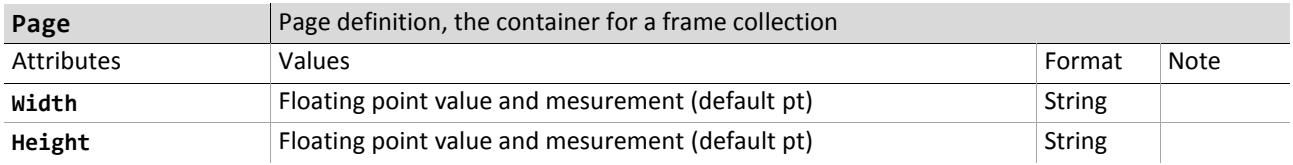

<span id="page-3-6"></span><span id="page-3-5"></span>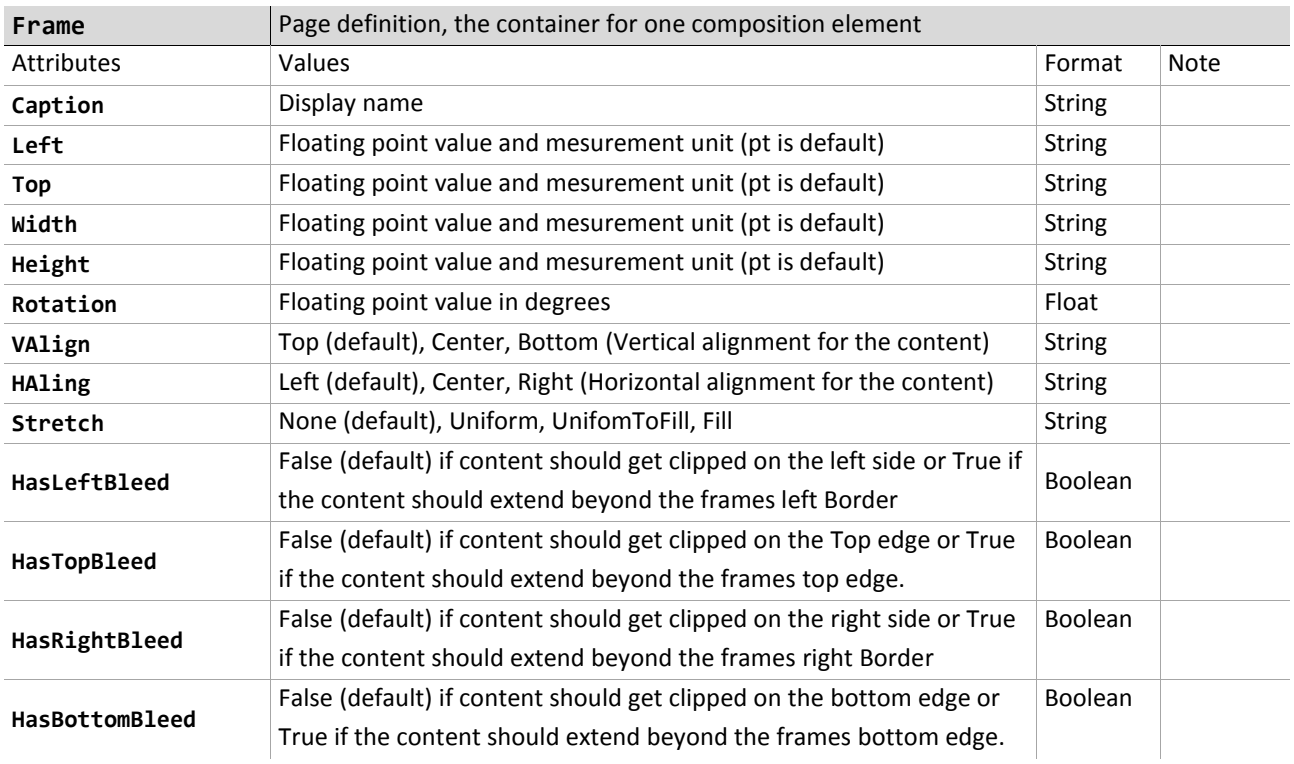

# *<u>a DirectSmile®</u>*

<span id="page-4-0"></span>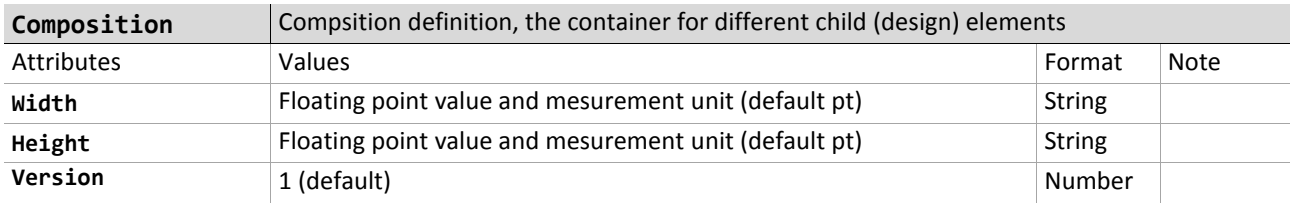

## **Attributes for the composition element (for document ML and XML composition editor)**

### <span id="page-4-1"></span>**Common attributes for composition child elements (Barcode, Line, Picture, Set, Shape, Text)**

<span id="page-4-2"></span>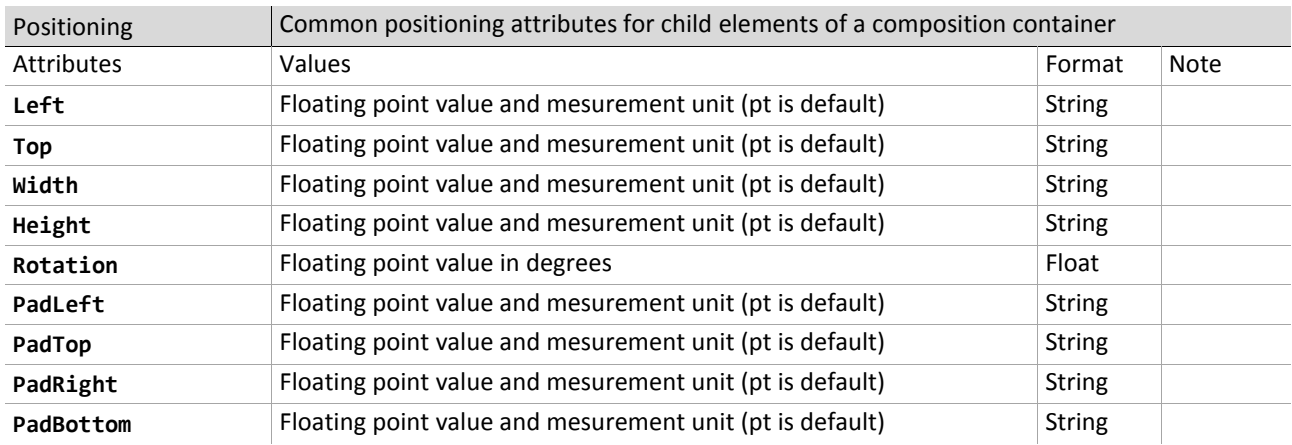

<span id="page-4-3"></span>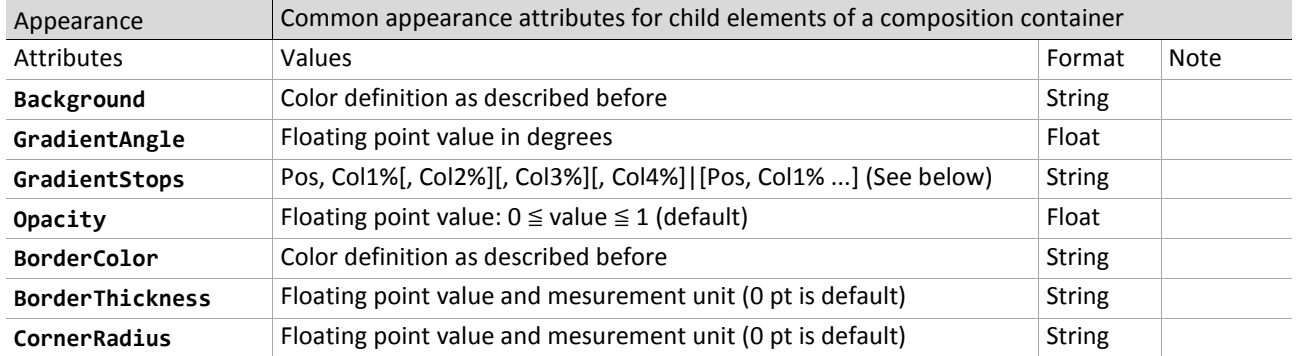

 $\mathbb{R}$ GradientStops: Pos means a floating point value: 0 ≦ value ≦ 1 (1 is default), Col1 to Col4 are the color components depending on the given background color GradientStops must be in the same color model (rgb, cmyk, gray or spot) than the Background color. Next stop follows after a vertical line sign "|". Example:

<Shape Width="400pt" Height="200pt" Background="cmyk, 0,0,0,100" GradientAngle ="0" GradientStops="0.5,100,10,30,10|0.9,20,100,30,0">

If the Background is a Spotcolor each Gradientstop must only name the tint value. Example: <Shape Background="spot, SampleSpot, 100, cmyk, 0,0,50.5,0" GradientStops="0.5,10|0.8,100" />

### <span id="page-4-4"></span>**Edit options for web edit (do not use in composition an document MLframes)**

<span id="page-4-5"></span>Id, lockedit, lockresize, lockposition, lockreplace, lockinfront, maxwidth, maxheight.

# **S**DirectSmile®

<span id="page-5-3"></span><span id="page-5-2"></span><span id="page-5-1"></span><span id="page-5-0"></span>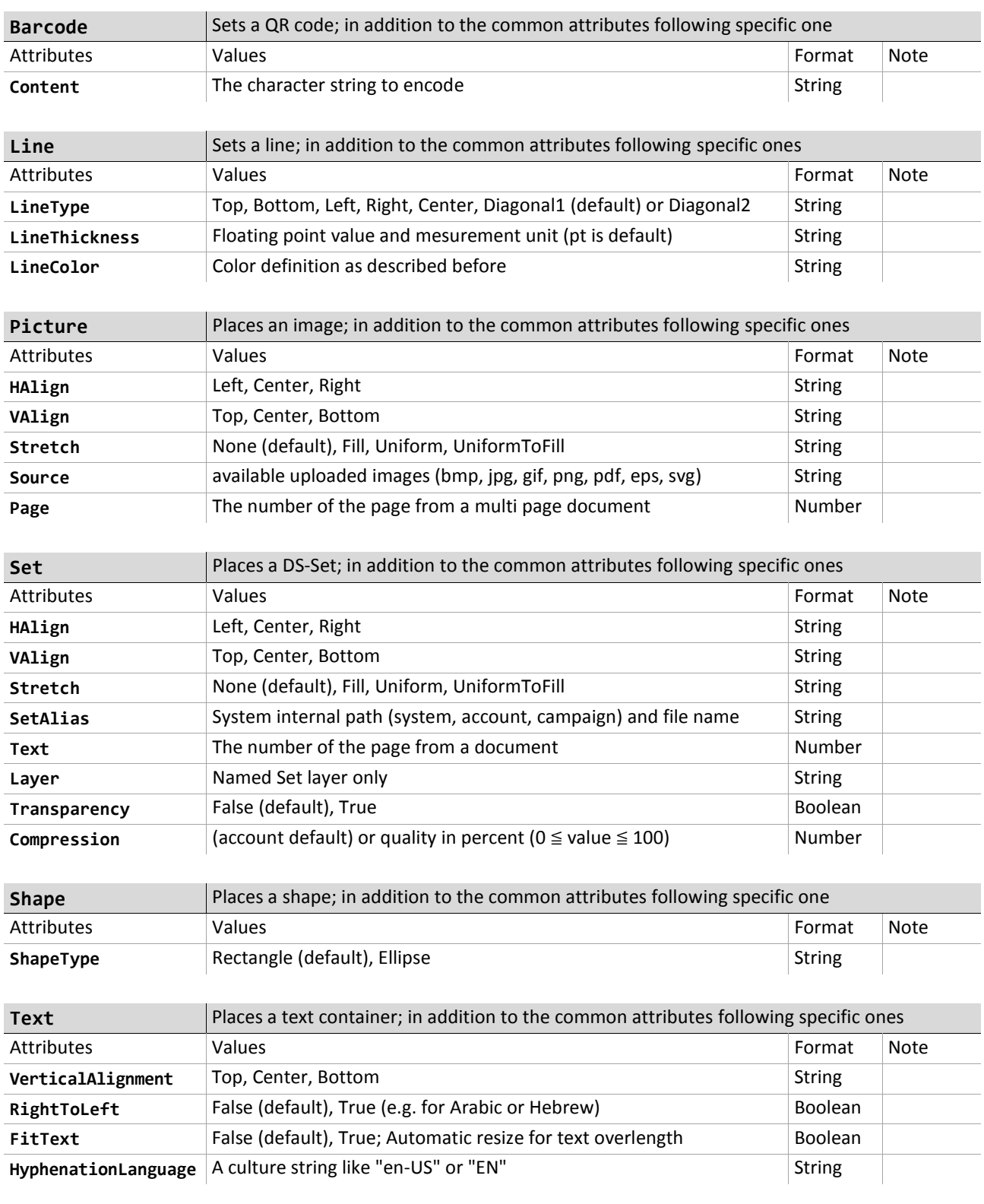

## **Additional attributes for particular items in the composition**

## <span id="page-5-6"></span><span id="page-5-5"></span><span id="page-5-4"></span>**Text container child element**

<span id="page-5-7"></span>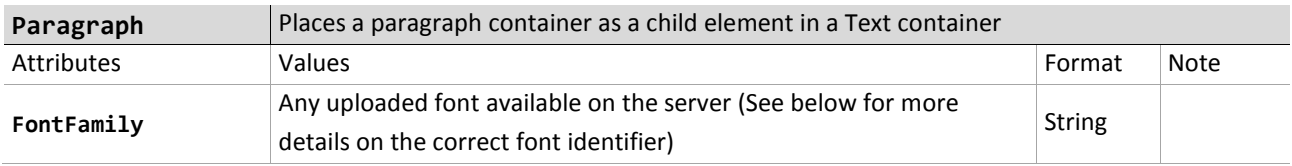

# **DirectSmile®**

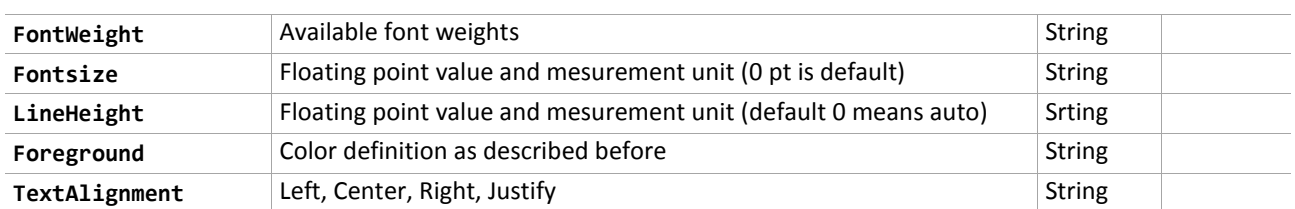

FontFamily: Because of uploaded fonts will not be installed on the server they need a particular identifier for addressing. Please use auto-completion in the Editor to find out the correct identifier in the XML Editor, here an example: "/SilverlightFontFuturaStdBold\_otf;component/FuturaStd-Book.otf#Futura Std".

### <span id="page-6-0"></span>**Paragraph container child element**

<span id="page-6-1"></span>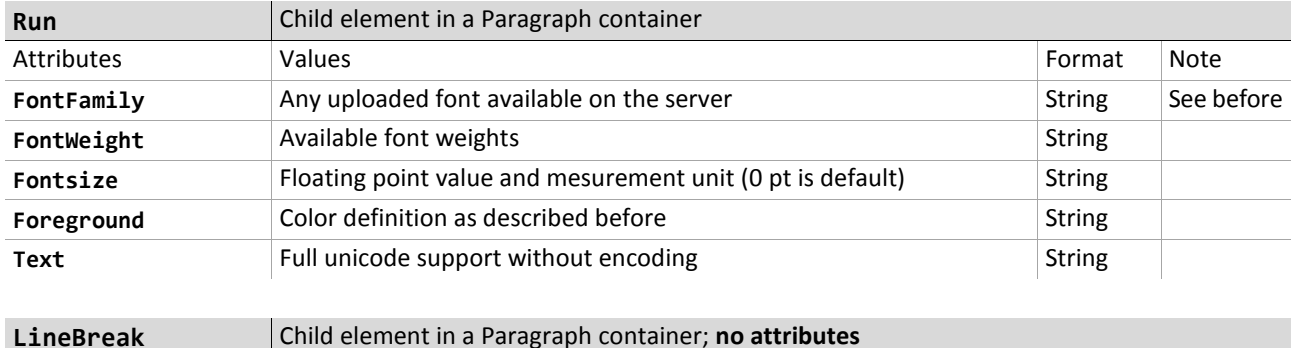

### <span id="page-6-3"></span><span id="page-6-2"></span>**An example for a simple text output in the XML composition editor**

```
<Composition>
   <Text>
     <Paragraph>
       <Run>Hello World!</Run>
     </Paragraph>
   </Text>
</Composition>
```